**Compare It! Crack Activation Code [32|64bit] [Updated] 2022**

# [Download](http://evacdir.com/charset/corrected/fathometer.fertilization/Q29tcGFyZSBJdCEQ29/frobisher.wield.ZG93bmxvYWR8d1A2TTIwM1ozeDhNVFkxTkRRek5qWTFPSHg4TWpVNU1IeDhLRTBwSUZkdmNtUndjbVZ6Y3lCYldFMU1VbEJESUZZeUlGQkVSbDA)

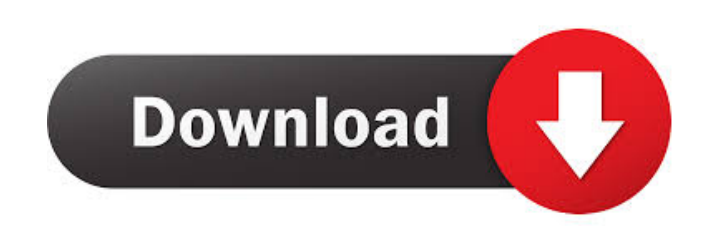

### **Compare It! Keygen Full Version Free PC/Windows**

Compare It! is a software program developed specifically in order to help individuals easily compare documents, with support for CPP, HPP, DOC, RTF, XLS, TXT, ZIP, BMP, DLL, EXE, BIN, ICO and JPG. The interface is simple a or no experience with the world of IT. In addition to that, it consists of a plain window split into two sections, so that you can view the differences between the two uploaded files easily. This utility enables you to gen similar lines and number of items that can only be found in the source or target files. It is also possible to create reports in a HTML or TXT format. These can include navigation information, number of print lines and sta differences present in your documents, while also supporting syntax comparison for CPP, Java, Pascal, C# and HTML. There is also an edit mode incorporated, so that you can make changes to your files directly from this appl areas of the documents. All in all, Compare It! is a useful piece of software, which does not put a strain on your PC's performance, as it uses minimal CPU and RAM. During our tests, there were no errors, bugs or crashes r reports in a HTML or TXT format. These can include navigation information, number of print lines and statistics. This tool uses a color-coded system in order to show you all the similarities and differences present in your There is also an edit mode incorporated, so that you can make changes to your files directly from this application. Aside from that, when this mode is activated, you can merge particular selected areas of the documents. Al performance, as it uses minimal CPU and RAM. During our tests, there were no errors, bugs or crashes registered and response time was good. Compare It! Main features: This utility enables you

#### **Compare It! Crack + Activation Code [Win/Mac]**

A new kind of macro for Notepad++! With Keymacro, you can record the keystrokes you need to do to perform any operation in Notepad++. Keymacro is also compatible with all other Notepad++ plugins! With Keymacro you can defi keystroke, a mouse click or a combination of both. All macros have one limitation: they can only be triggered by a keystroke! You can choose the action and any keystrokes to be included in a macro. The macro will be trigge menu item Macro > Macros. When a macro is activated, it will appear on the Macro menu and you can edit it or run it by selecting the menu item Edit > Run. How to use it: 1. You can configure the location of the shortcut fo change this to a different location, if you like. 2. Right click on the shortcut you have created and select Properties. 3. Change the target to the location of the editor of your choice. Default is %NPPHOME%\keymacro.exe. multiple keystrokes to the macro. 5. Save the changes. 6. Double click on the shortcut and the macro editor should appear. 7. Select Edit the macro. 9. On the left hand side you will see the list of actions to be performed key to be used in the macro and you will see it in the list. Press the same key again and you will see the list again. Press ESC to end the macro. 10. Select Macro > Run. How to use it: 1. You can configure the location of You can change this to a different location, if you like. 2. Right click on the shortcut you have created and select Properties. 3. Change the target to the location of the editor of your choice. 81e310abbf

#### **Compare It! Free Download**

Comparison and Audit Software has the ability to compare multiple files and folders. Comparing folders will automatically compare all the files contained within the folders. Comparison results are sorted into folders by fi differences between multiple folders or selected files. Allows you to print to file or on a printer or over a network to a printer. Supports page and landscape orientation. Prints to: PDF, PostScript, MS Word and Adobe Acr a program to generate and compare data, or a data comparison tool, either way you need to know the best way to do it. Use the best method for your application. Use these color-coded diagrams to compare two COBOL programs. also provide documentation on how the programs are used. A multipurpose tool to compare two files in C#, C++, Java, HTML, MS Word, MS Excel, MS Access, MS Project, Oracle, PDF, HTML, Text, XML, RTF, PowerPoint, Photoshop, COBOL, Delphi, SQL, and DOS. Features: Color-coded diagrams to compare two files in C#, C++, Java, HTML, MS Word, MS Excel, MS Access, MS Project, Oracle, PDF, HTML, Text, XML, RTF, PowerPoint, Photoshop, TIFF, PHP, XML, A SQL, and DOS. Compare two files, multiple files, directories and sub-directories. Folders can be compared and different folders can be compared. You can search by string (search in sub-directories). Sort the comparisons by (autosave) if comparison fails. Compare It! Professional comes with easy to use features that will make you life easier. Compare It! Professional's Unmatched Features: Compare two

#### **What's New in the?**

compare documents. Compare It! helps you find similarities and differences in source and target documents. You can compare source and target document, HTML file, and PDF file. It is very easy to use. It supports the follow JPG. There are many options to help you out, such as: find differences in lines, full lines, words, content blocks, formatting blocks, etc. Use the quick navigation to find items in either source or target documents. Use t create a project from a number of documents. Different color schemes and statistics help to distinguish between items that are only in the source, only in the target, etc. Compare items between source and target documents. documents and works very well on small to large files. Compress & Minimize It! is a handy program developed for Windows users. It allows you to compress the size of a file, and minimize its size. This utility also creates test its abilities with a limited file. You can activate this feature from the Main Menu. Compress & Minimize It! supports LZH, BZIP2, ZIP and ZIP64 archives, for which it can create a list of folders, which can be compres searchable archive or ZIP file. This tool is very easy to use and the interface is very intuitive, allowing you to complete all operations quickly. Apart from that, it is very easy to use and includes detailed reports on t and RAM, as it does not perform background activities or use any temporary files, thus ensuring that your computer does not become occupied with other processes. Compress & Minimize It! is a useful tool for you to have on resource-intensive utility. During our tests, there were no errors or crashes registered, as well as response time being good. Compress & Minimize It! Description: compress & Minimize It! helps you to compress and minimize as well as compress files into archives. It can create archives in formats such as LZH, BZIP2, ZIP and

## **System Requirements:**

Minimum: OS: Windows Vista / XP / 7 / 8 / 8.1 / 10 (32 bit and 64 bit) Processor: 2.0 GHz Memory: 1 GB RAM DirectX: Version 9.0 Video: GeForce GTX 480 (512MB) Recommended: Memory: 2 GB RAM DirectX: Version 9.0

[http://www.jobverliebt.de/wp-content/uploads/DarkIN\\_Skin\\_Pack.pdf](http://www.jobverliebt.de/wp-content/uploads/DarkIN_Skin_Pack.pdf) <https://www.bywegener.dk/wp-content/uploads/2022/06/NexusImage.pdf> [https://openld.de/wp-content/uploads/2022/06/Purple\\_Web\\_Searcher.pdf](https://openld.de/wp-content/uploads/2022/06/Purple_Web_Searcher.pdf) <https://szklanepulapki.pl/wp-content/uploads/2022/06/newburl.pdf> <https://techadarsh.com/wp-content/uploads/2022/06/NetTraffic.pdf> <https://rebuys.net/wp-content/uploads/2022/06/talkyed.pdf> <https://nakvartire.com/wp-content/uploads/2022/06/watsafe.pdf> <https://myavangmusic.com/wp-content/uploads/2022/06/vanlor-1.pdf> <https://www.pickupevent.com/wp-content/uploads/2022/06/nealedmu.pdf> [http://steamworksedmonton.com/wp-content/uploads/Smart\\_GPU\\_2.pdf](http://steamworksedmonton.com/wp-content/uploads/Smart_GPU_2.pdf)